Marko Roczen und Helmut Wolter unter Mitarbeit von Wilfred Pohl, Dorin Popescu, Radu Laza Aufgabensammlung $1$ 

Lineare Algebra individuell *individuell* and the settlement of  $\triangle$  zur [Fundstelle](http://www.math.hu-berlin.de/~in2math/cgi-bin/back.cgi?aufgabe=1/2/280)

Aufgabe 1/2/280 [\(S: Varianten\)](http://www.math.hu-berlin.de/~in2math/cgi-bin/aufgaben.cgi?aufgabe=L22280)

Bestimmung von Inversen in Primkörpern  $(2)$ 

Index: multiplikatives Inverses, Primkörper, Division mit Rest, euklidischer Algorithmus, größter gemeinsamer Teiler, Kettendivision

Stoffeinheiten:  $1/2/34 - 1/2/36$  Primkörper und Charakteristik

Für Zahlen  $f, g \in \mathbb{Z}, g \neq 0$  wird die Division mit Rest in der Form

 $f : g = g$  Rest r

angegeben, wobei  $f = g \cdot q + r$  mit  $q, r \in \mathbb{Z}$  und  $|g| > r \ge 0$ .

Ausgehend von den Zahlen  $r_{-1} := f$ ,  $r_0 := g$ ,  $v_{-1} := 0$ ,  $v_0 := 1$  und mit dem Startindex  $i = -1$  führen wir das folgende Verfahren aus:

Berechne {  $i := i + 1$ ,

 $r_{i-1}$ :  $r_i = q_{i+1}$  Rest  $r_{i+1}$ , falls  $\{r_{i+1} \neq 0\}$   $v_{i+1} = v_{i-1} - v_i \cdot q_{i+1},$ } solange  $\{r_{i+1} \neq 0\}$ ,  $k := i$  (letzter Index).  $u_k = (r_k - v_k \cdot g)/f.$ 

Das Ergebnis des Verfahrens sind die Zahlen  $r_k, u_k$  und  $v_k$ .

- (i) Zeigen Sie, dass  $r_k$  der größte gemeinsame Teiler von f und g ist und  $u_k f + v_k g = r_k$ .
- (ii) Verwenden Sie das obige Verfahren zur Berechnung des multiplikativen Inversen von 20 im endlichen Primkörper  $\mathbb{F}_{29}$ .

**Lösung.** (i) Dass  $r_k$  größter gemeinsamer Teiler von f und g ist, folgt aus dem euklidischen Algorithmus, der hier nur um die Berechnung der Zahlen  $u_k$  und  $v_k$  erweitert wurde (das angegebene Verfahren trägt deshalb auch die Bezeichnung erweiterter euklidischer Algorithmus).

Um die Darstellung von  $r_k$  als Vielfachensumme zu gewinnen, definieren wir  $u_{-1} := 1$ und  $u_0 := 0$  sowie mit Hilfe zweier Unbestimmter X und Y die Startgrößen  $s_{-1} :=$  $u_{-1}\cdot X - v_{-1}\cdot Y$  und  $s_0 := u_0\cdot X - v_0\cdot Y$  aus  $\mathbb{Z}[X, Y]$ . Nun kann der vertraute euklidische Algorithmus in jedem Schritt um die Berechnung von

 $s_{i+1} = s_{i-1} - s_i \cdot q_{i+1}$ 

erweitert werden; es folgt

Ver. 0.51 (Juli 2004), Institut für Mathematik an der Mathematisch-Naturwissenschaftlichen Fakultät II der Humboldt-Universität zu Berlin, 2004 (Preprint; 2004-17), ISSN 1439-9679

Diese Aufgabensammlung entstand mit teilweiser Förderung durch das Bundesministerium für Bildung und Forschung unter dem Kennzeichen 01NM075D; die Verantwortung fur den Inhalt liegt bei den Autoren. ¨

Ahnliche Aufgaben finden Sie im gleichnamigen Internetprojekt [Lineare Algebra individuell;](http://www.math.hu-berlin.de/~roczen/software/la.htm) als registrierter Nutzer können Sie dort online Aufgaben erzeugen und Lehrstoff nach eigenem Wunsch zusammenstellen lassen.

$$
s_{i+1} = u_{i+1} \cdot X - v_{i+1} \cdot Y = (u_{i-1} - u_i \cdot q_{i+1}) \cdot X - (v_{i-1} - v_i \cdot q_{i+1}) \cdot Y.
$$

Mit  $X = f$  und  $Y = g$  gilt  $s_i = r_i$ . Für alle Reste  $r_i$  ist damit eine Darstellung als Vielfachensumme der Ausgangszahlen gewonnen.

Der Kunstgriff und Vorteil des vorliegenden Verfahrens besteht darin, nur die Zahlen  $v_i$ zu berechnen;  $u_k$  kann dann im letzten Schritt durch Division erhalten werden.

(ii) Das Verfahren ist gut geeignet zur Inversenberechnung in einem endlichen Primkörper. Wir initialisieren  $r_{-1}$  mit der Primzahl p und  $r_0$  mit der zu invertierenden Zahl z. Das Verfahren liefert

 $u_k \cdot p + v_k \cdot z = 1.$ 

Es folgt  $z^{-1} = v_k$  in  $\mathbb{F}_p$  (vgl. 1/2/29). Auf die Berechnung von  $u_k$  kann hier verzichtet werden.

Um das multiplikative Inverse von 20 in  $\mathbb{F}_{29}$  zu bestimmen, wird also

 $r_{-1} = 29, r_0 = 20$ 

initialisiert. Es entsteht die Tabelle:

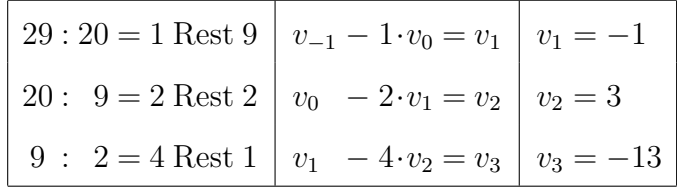

Wir erhalten als Resultat  $20^{-1} = -13$  im Körper  $\mathbb{F}_{29}$ .